#### **GUIDA**

## **PER LE OPERAZIONI DI PREPARAZIONE E CONSEGNA DELLE PROGRAMMAZIONI**

### Collegati al link inviato in mailing list per la condivisione dei modelli:

https://drive.google.com/drive/folders/16d82z8JpJj2vfiwfTj1pFzOxNvo-LtbL?usp=sharing

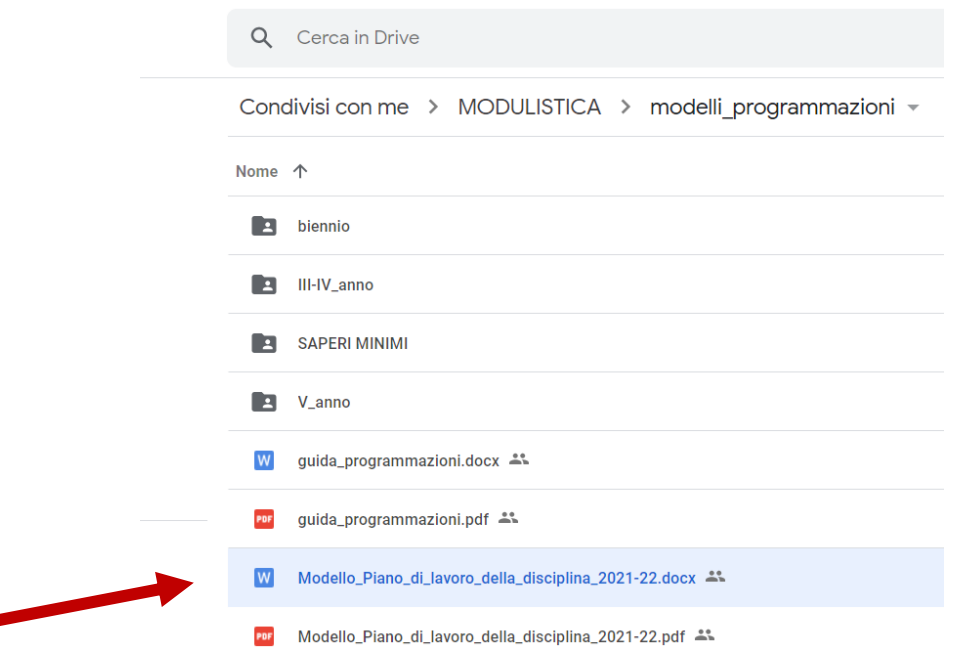

Scarica il file "**Modello\_Piano\_di\_lavoro\_della\_disciplina\_2021-22**" sul tuo computer e utilizzalo per formulare la tua programmazione. Effettua la stessa operazione per ogni classe e disciplina, rinominando i file.

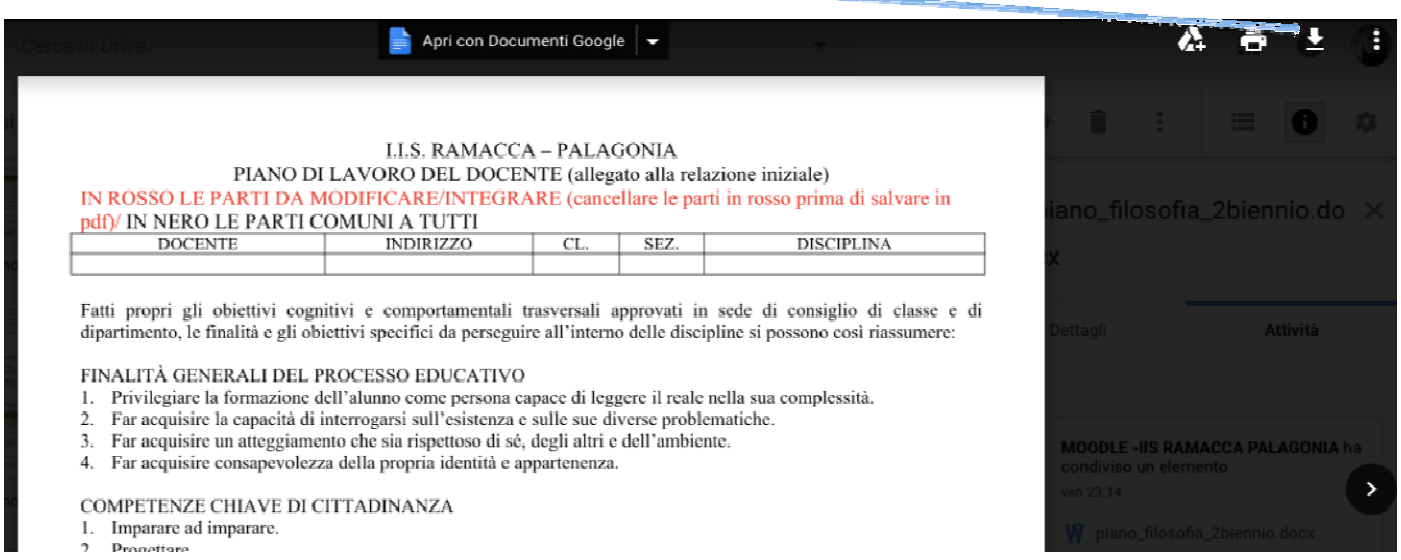

Scegli la cartella relativa all'anno di corso (in ogni modello sono riportate le **competenze**, **abilità** e **conoscenze** indicate nella programmazione d'Istituto). Scegli, quindi, il modello relativo alla tua disciplina da cui copiare la tabella .

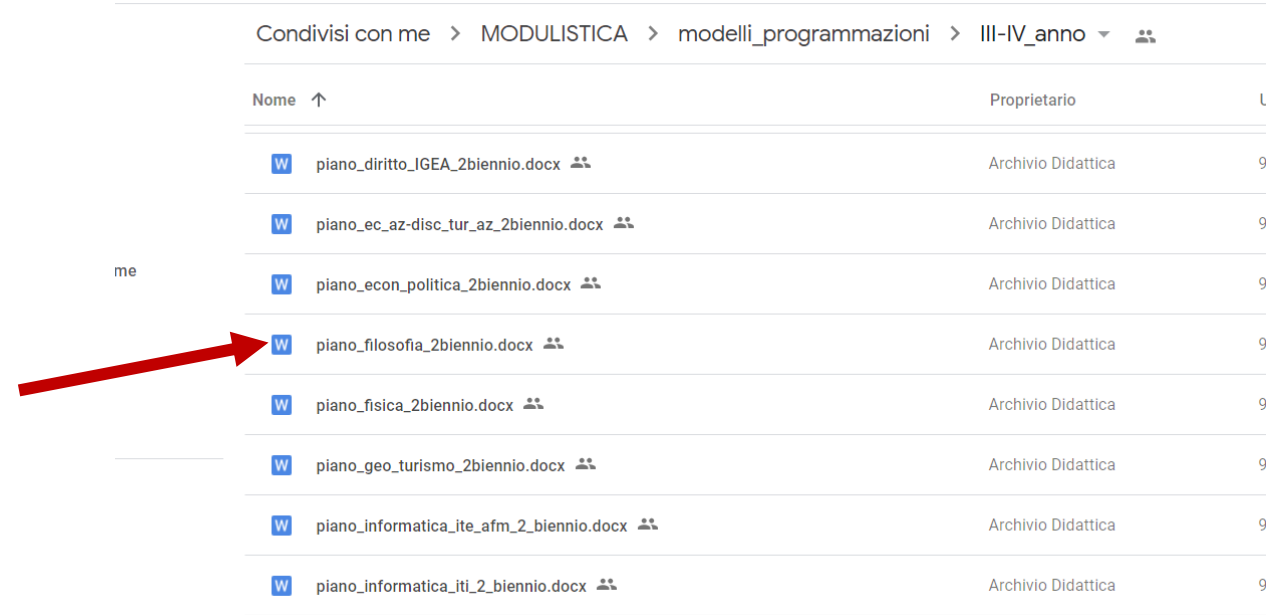

#### Nella sezione degli obiettivi minimi inserisci i SAPERI MINIMI per la tua disciplina che troverai nella relativa cartella .

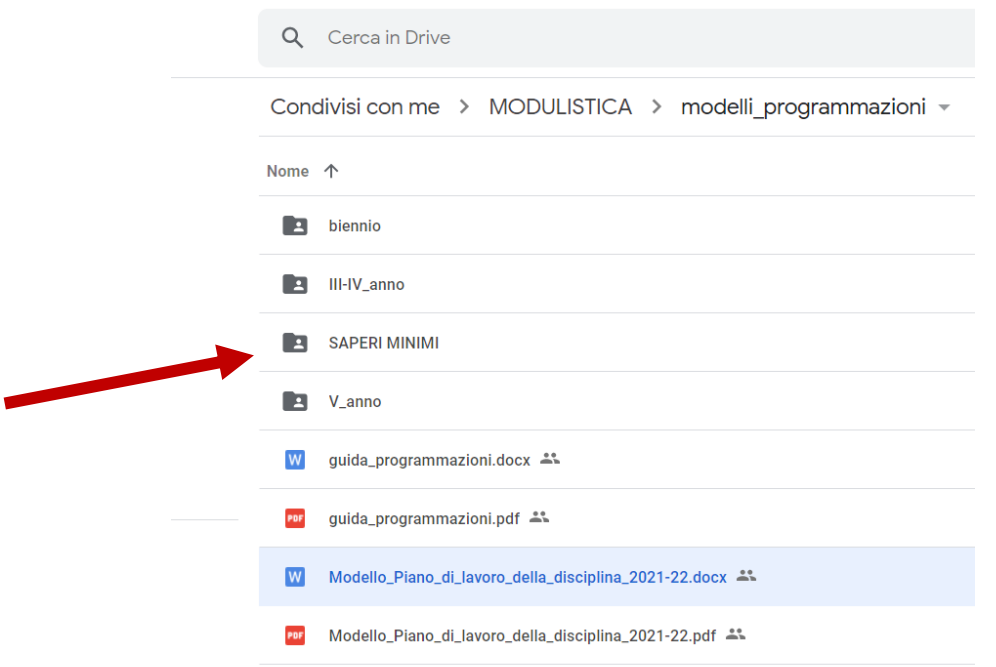

Per inviare il Piano di lavoro Accedi al modulo per l'*invio dei file all'archivio digitale* cliccando al link seguente:

https://sites.google.com/iisramacca-palagonia.gov.it/invio-file-archivio-digitale/home-page/invioprogrammazioni

# **ATTENZIONE!!!**

**DA UTILIZZARE CON L'ACCOUNT DELLA SCUOLA** (nome.cognome@iisramacca-palagonia.edu.it) Se clicchi su questo link prima di aver fatto accesso al tuo **account della scuola,** ti riporterà alla pagina di google per effettuare l'accesso e dopo si aprirà il modulo come riportato nella figura seguente.

Inserisci i dati richiesti facendo molta attenzione, carica il file e invia la programmazione. Nel caso volessi modificarla o integrarla, puoi ripetere il procedimento (in questa pagina) e la programmazione verrà sostituita automaticamente.

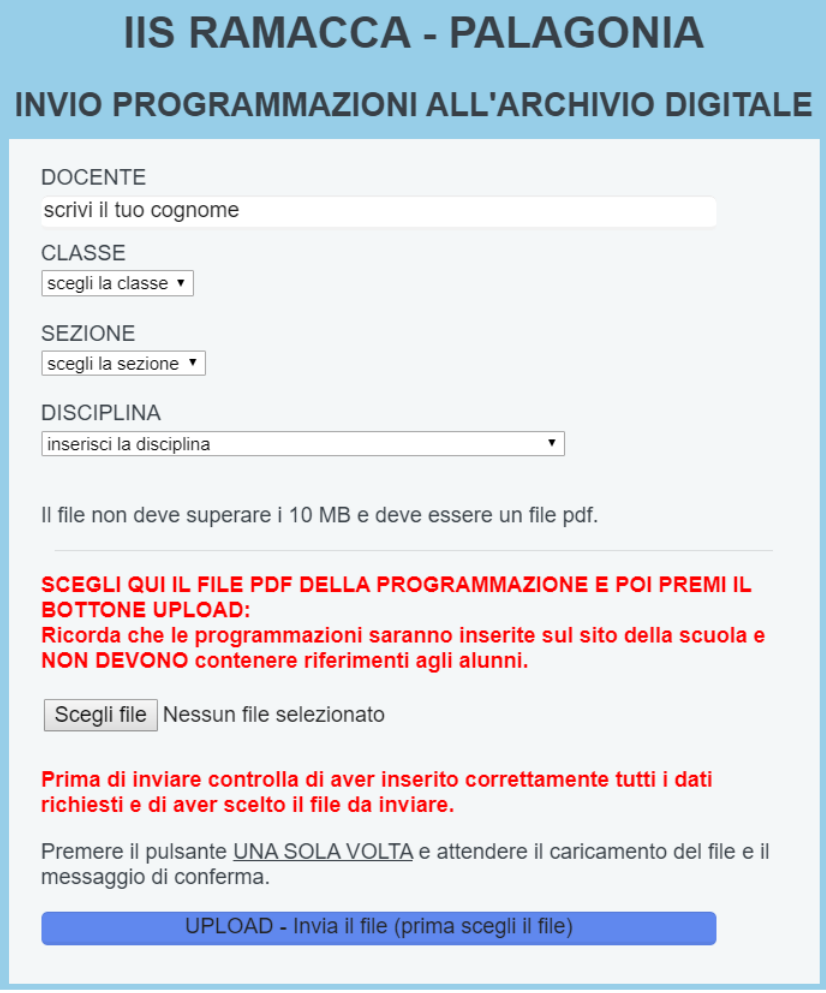

**Per quanto riguarda le discipline in compresenza, sarà inviata una sola programmazione, dall'account del docente che inserisce il voto allo scrutinio finale.** 

**Per il modulo di EDUCAZIONE CIVICA non bisogna inserire nulla nella propria programmazione perché se ne occuperà il coordinatore di ed. civica.** 

**Puoi richiedere supporto per tutte le operazioni ai Prof. Evangelista Gaspare e Prof. Sirianni Emanuele.**